## **6.6.4 Project User Roles**

Each user will have at least two roles per user\_id and project\_id combination. These two roles can be further defined as a **Data Protection role** and a **Hive Management role**.

The data protection role establishes the detail of data the user can see while the hive management role defines the level of functionality the user has in a project. The following tables summarize the roles in a hierarchical order of least to most access.

## **Data Protection Roles**

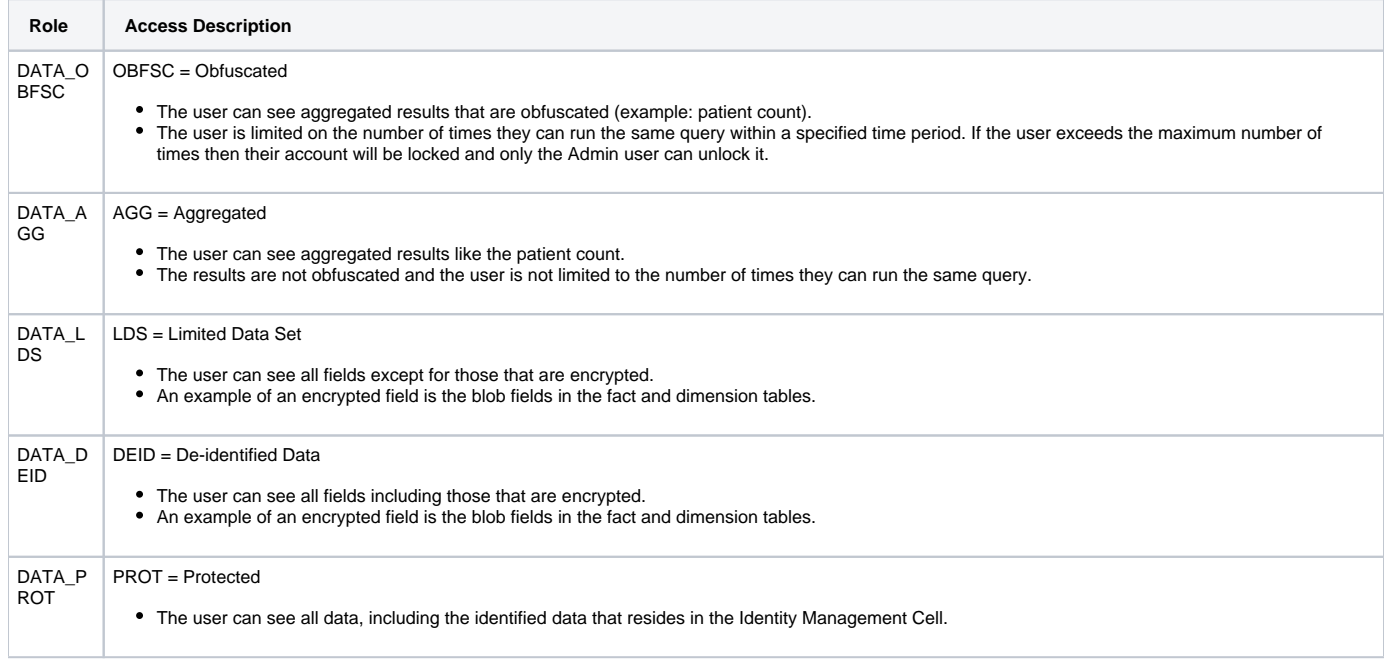

## **Hive Management Roles**

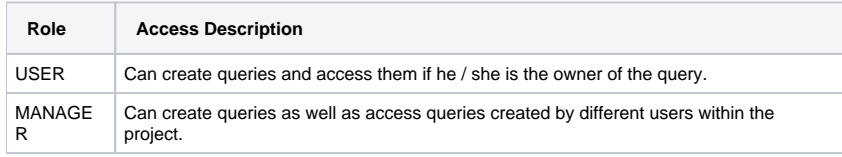

## ⊕ **Note**

Additional roles can be added to the PM\_PROJECT\_USER\_ROLES table but there will not be any recognized hierarchy to those roles.